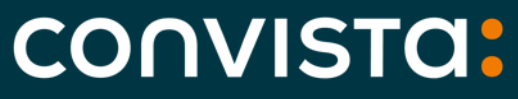

Better People. **Better Transformation.** 

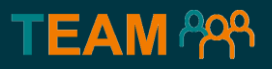

# SAP RSH SAP S/4HANA Asset Management resource scheduling

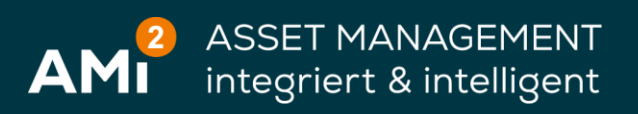

# **- Das Asset im kollaborativen Fokus**

**TEAM ARA** 

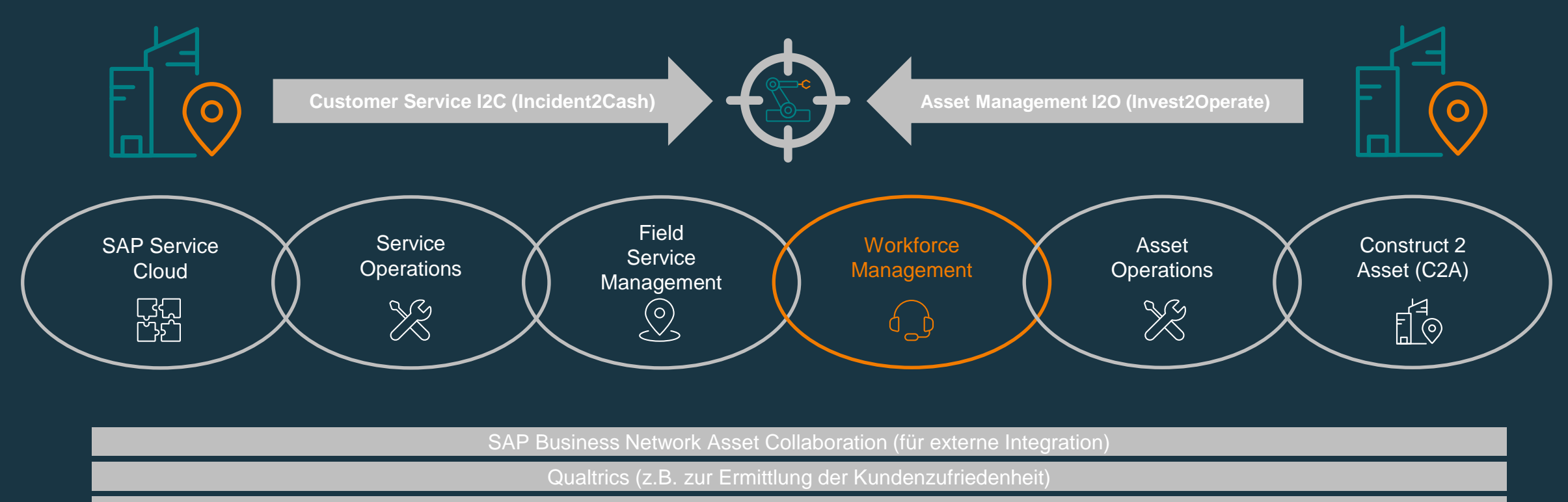

Analytics (z.B. SAP Analytics Cloud)

# **Was ist RSH?**  $\begin{pmatrix} 0 & 1 \end{pmatrix}$

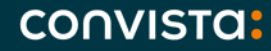

# **Was ist SAP RSH**

#### **SAP RSH = SAP S/4HANA Asset Management for resource scheduling**

**Nachdem SAP MRS nicht mehr weiterentwickelt wird, wird SAP RSH vielerorts als der Nachfolger gehandelt.**

**Tatsächlich gibt es hierzu bisher kein offizielles Statement, MRS ist Stand heute nicht abgekündigt und der Funktionsumfang beider Werkzeuge unterscheidet sich aktuell noch signifikant.**

**Gleichzeitig wird mit SAP FSM eine alternative WFM-Suite als Cloud Lösung angeboten. Diese ist, wenn der FSM Cloud Connector verwendet wird, nicht nur für aktuelle Service Szenarien verwendbar, sondern kann auch im Kontext von SAP PM und/oder SAP CS eingesetzt werden.**

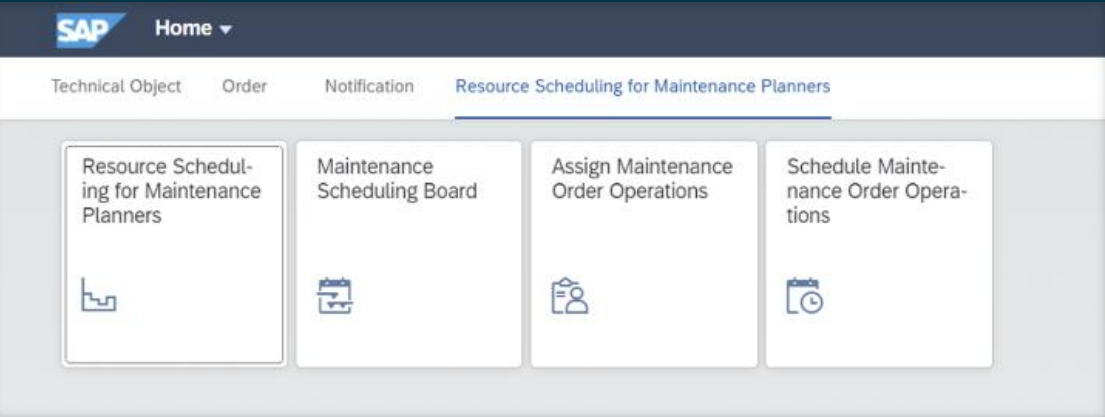

#### **RSH besteht im Wesentlichen aus 4 Apps**

### **Resource Scheduling for Maintenance Planners**

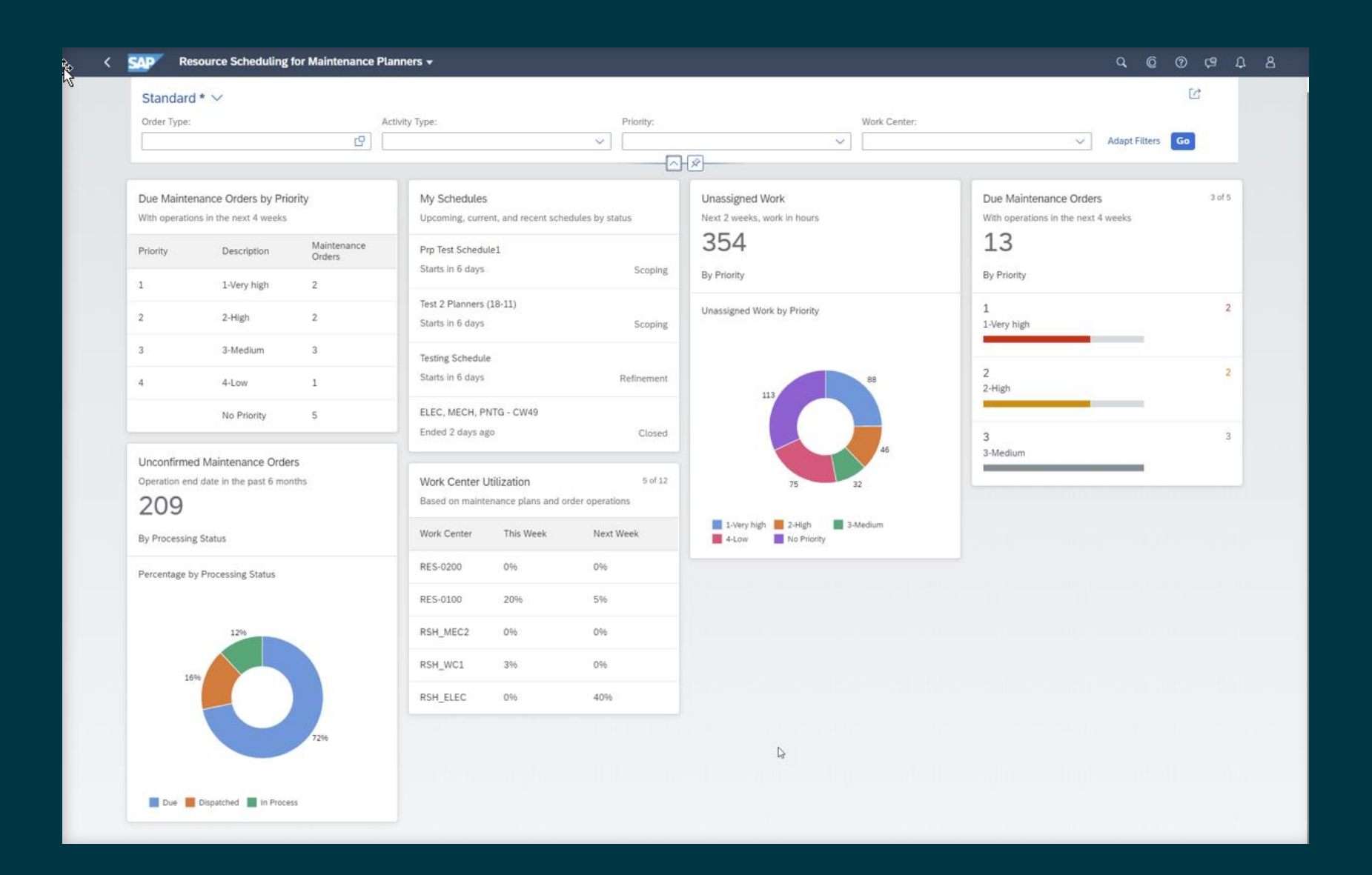

# **Management der Arbeitsplatzauslastung**

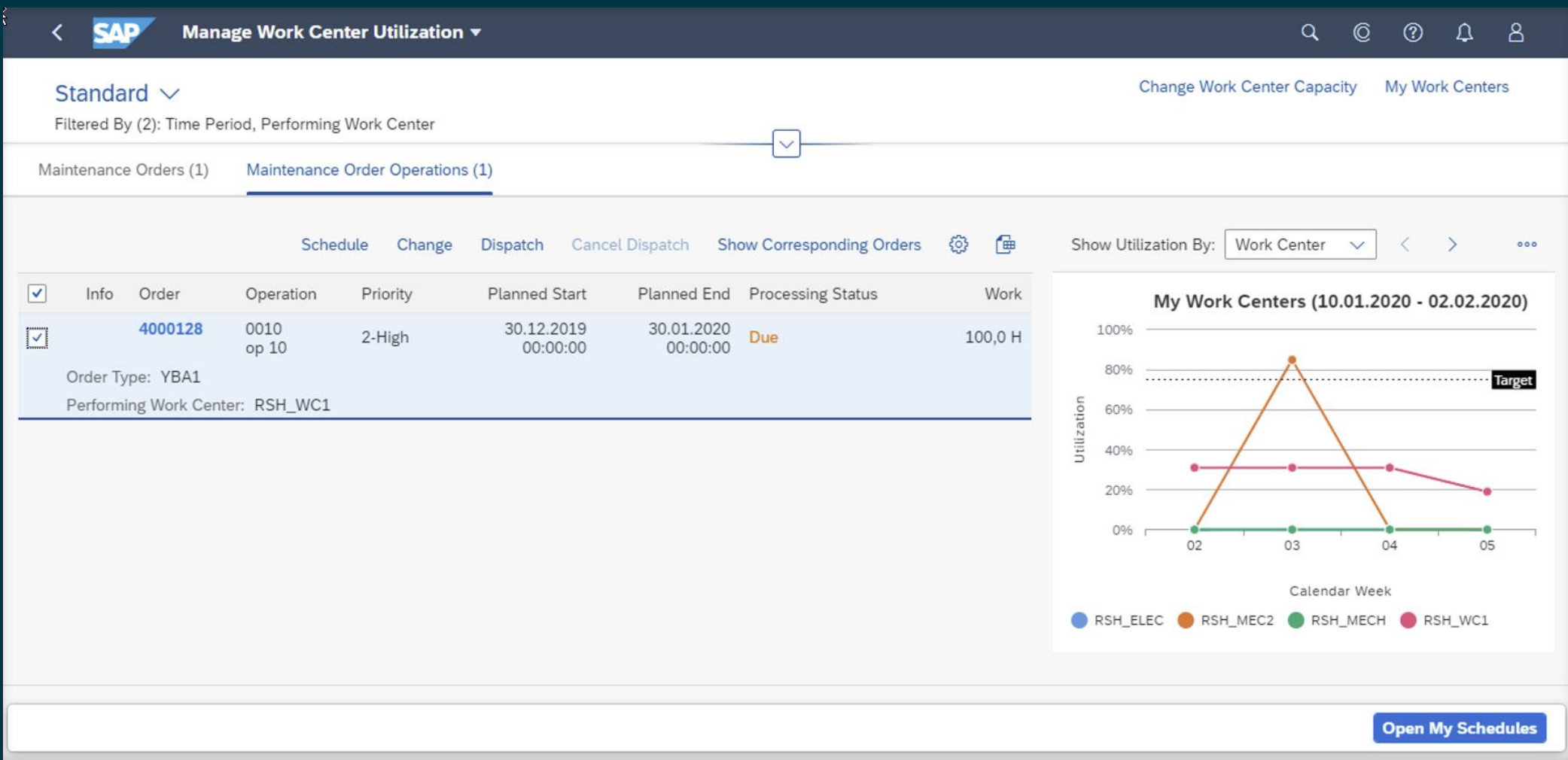

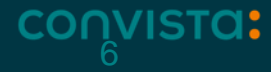

### **Einplanung von IH-Auftragsvorgängen**

 $\Box$ 

**CAD** Schedule Maintenance Order Operations v  $Q \oplus Q \oplus Q$  $\mathbb{Z}^3$   $\times$ Standard  $\vee$ Schedule for Calendar Week 38 (1) Change Name and Add Description Schedule Automatically Refine Schedule Start Date:  $\overline{\mathbf{G}}$  $\alpha$ Search In: Schedule Name a. Details **Status** Schedule Status: Time Period: 16.09.2019 - 22.09.2019 Scoping  $\overline{d}$ ヘーカ  $>10.06.2019 x$  $\checkmark$ **Graphical View List View** Restore Adapt Filters (1) Go ♦ Maintenance Order Operations (5) Standard  $\vee$ Change Work Center  $\vee$  Reset Remove  $\nabla$   $\circled{0}$ Work Center Utilization 目 E3 出口 Performing Processing Planned  $\Box$  Order Priority Planned End Work Weekly Forecast (16.09.2019 - 22.09.20... My Schedules (2) ම Operation Work Center Status Start 100% 4029965 Schedule Status Attainment 0010 28.05.2019 28.05.2019  $\Box$  Normal No Priority 1909\_3\_M Due 2,0 H 00:00:00 Operation 1 00:00:00 Orders Schedule for Calendar Week 38 (1) 096 Order Type: PM01 Scoping 16.09.2019 - 22.09.2019 80% 4029966 0010 28.05.2019 28.05.2019 □ Normal No Priority 1909\_3\_M Due 2,0 H Operation 1 00:00:00 00:00:00 **Schedule for Calendar Week 38** 0% Orders Refinement 16.09.2019 - 22.09.2019 Order Type: PM01 4029971 60% 30.05.2019 0010 30.05.2019  $\Box$ Normal No Priority 1909 3 M Due 2,0 H Operation 1 00:00:00 00:00:00 Orders Order Type: PM01 4029972 0010 30.05.2019 30.05.2019 40%  $\Box$ Normal No Priority 1909\_3 M Due 2,0 H Operation 1 00:00:00 00:00:00 Orders Order Type: PM01

4029977 03.06.2019 03.06.2019 0010 No Priority 1909\_3\_M Due Normal 00:00:00 00:00:00 Operation 1 Orders Order Type: PM01

20% 0% 1909\_3\_M Work Center

Due **Constituted** Dispatched In Process

 $2,0$ H

#### CONVISTO:

 $\overline{\phantom{a}}$ 

End Date:

Schedule

### **Plantafel Aufträge**

 $\leftarrow$  SAP **Maintenance Scheduling Board ▼**   $Q \quad Q \quad Q \quad Q$ 

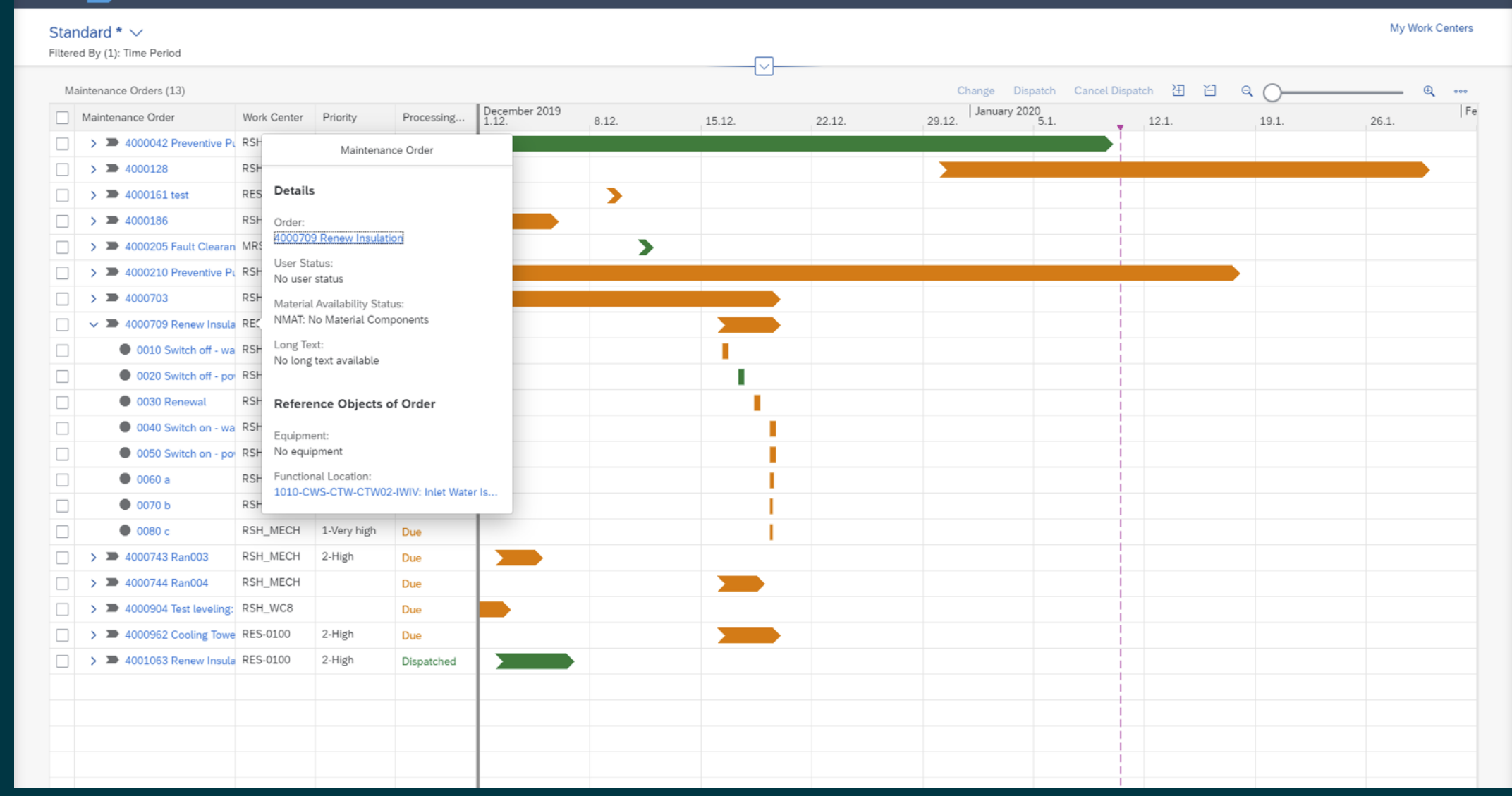

### **Plantafel Technische Objekte**

 $\leftarrow$  SAP **Maintenance Scheduling Board ▼**   $Q \quad Q \quad Q \quad Q$ 

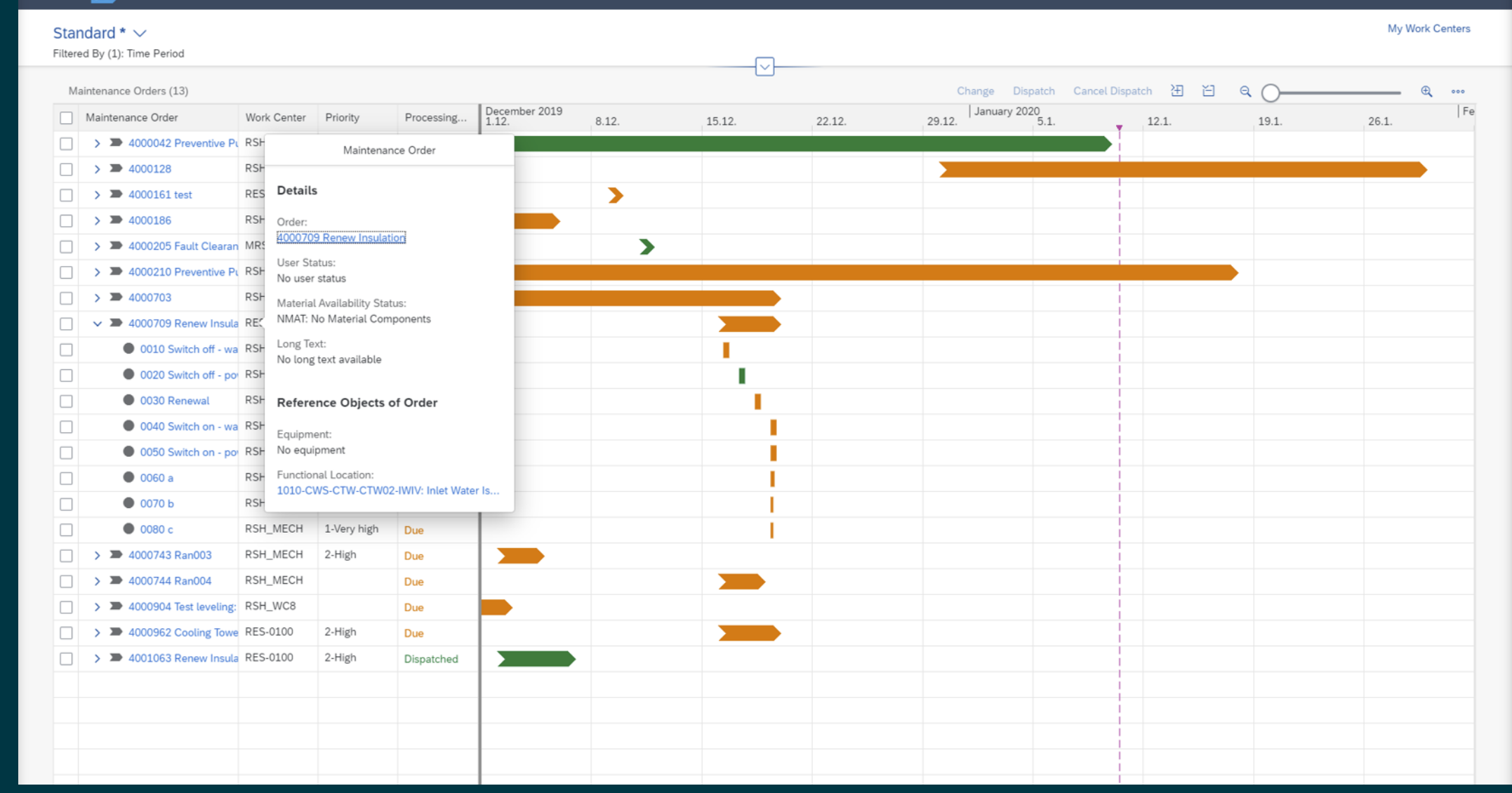

### **Arbeitsvorrat**

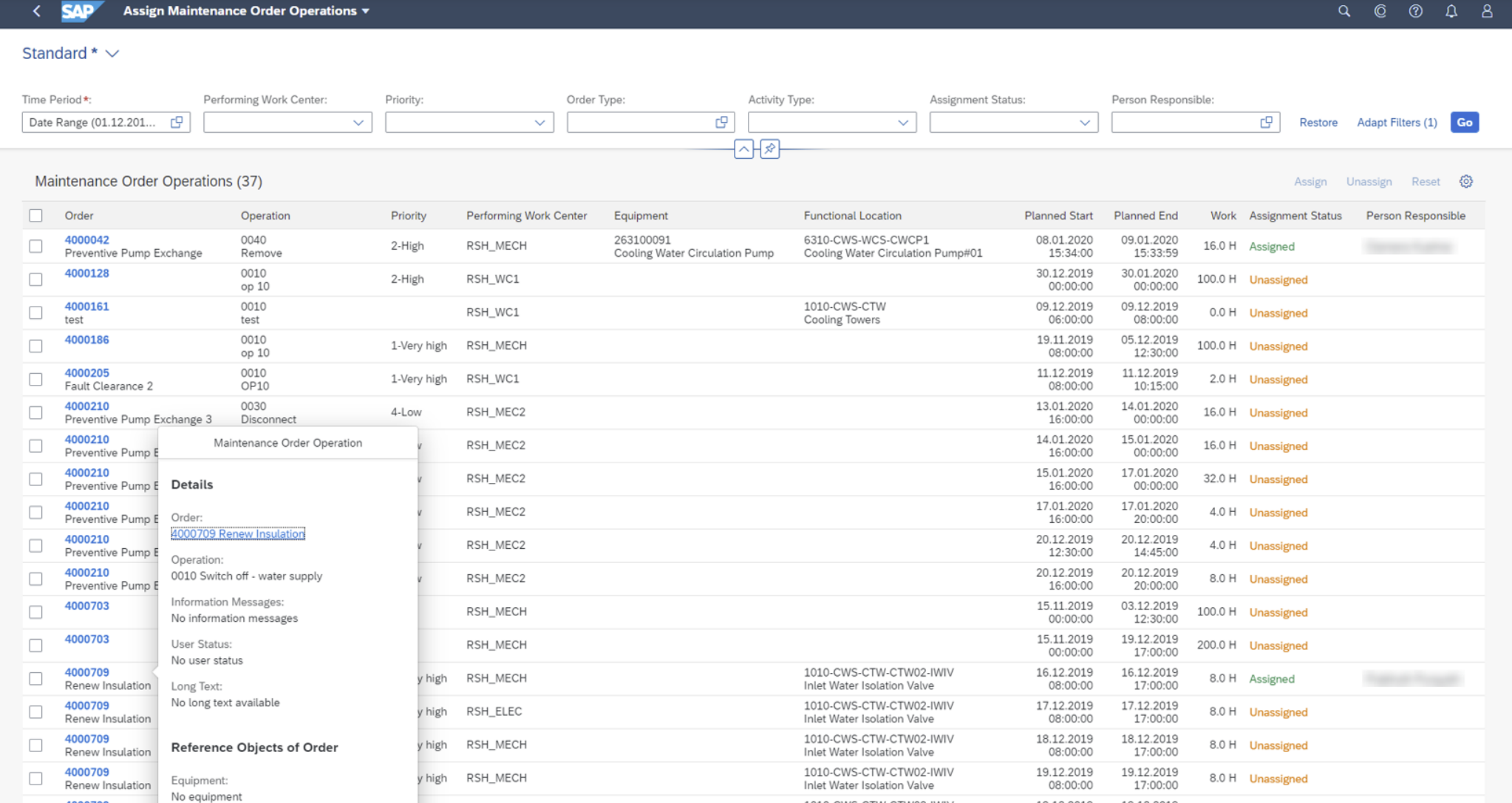

y high RSH\_ELEC

1010-CWS-CTW-CTW02-IWIV

Inlet Water Isolation Valve

19.12.2019 19.12.2019<br>08:00:00 17:00:00

8.0 H Unassigned

**CONVISTA:** 

4000709

Renew Insul

 $\Box$ 

**Abgrenzung zu SAP MRS und SAP**  Abgrenzung zu<br>SAP MRS und SAP<br>FSM

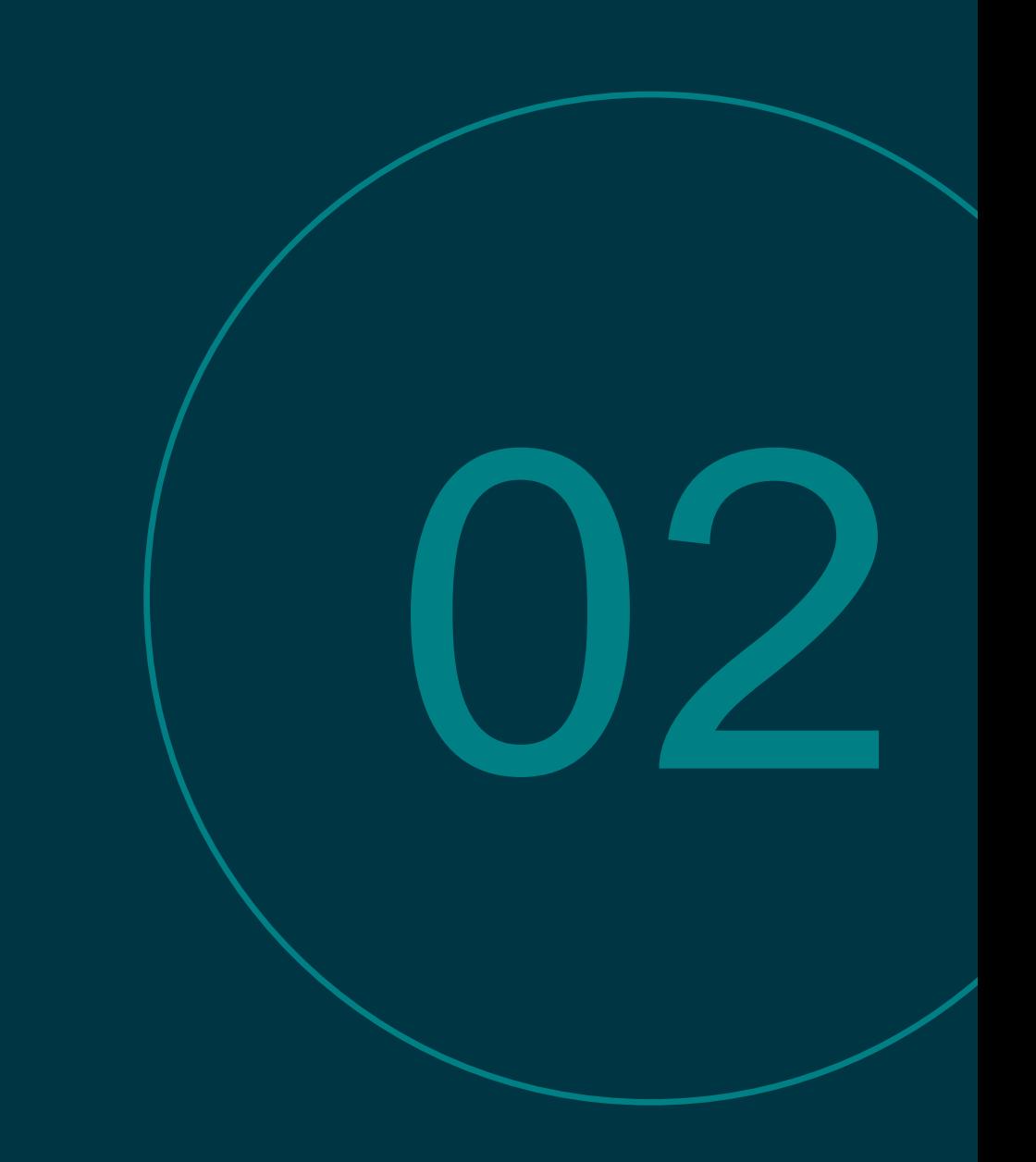

# **Funktionsvergleich**

**CO** 

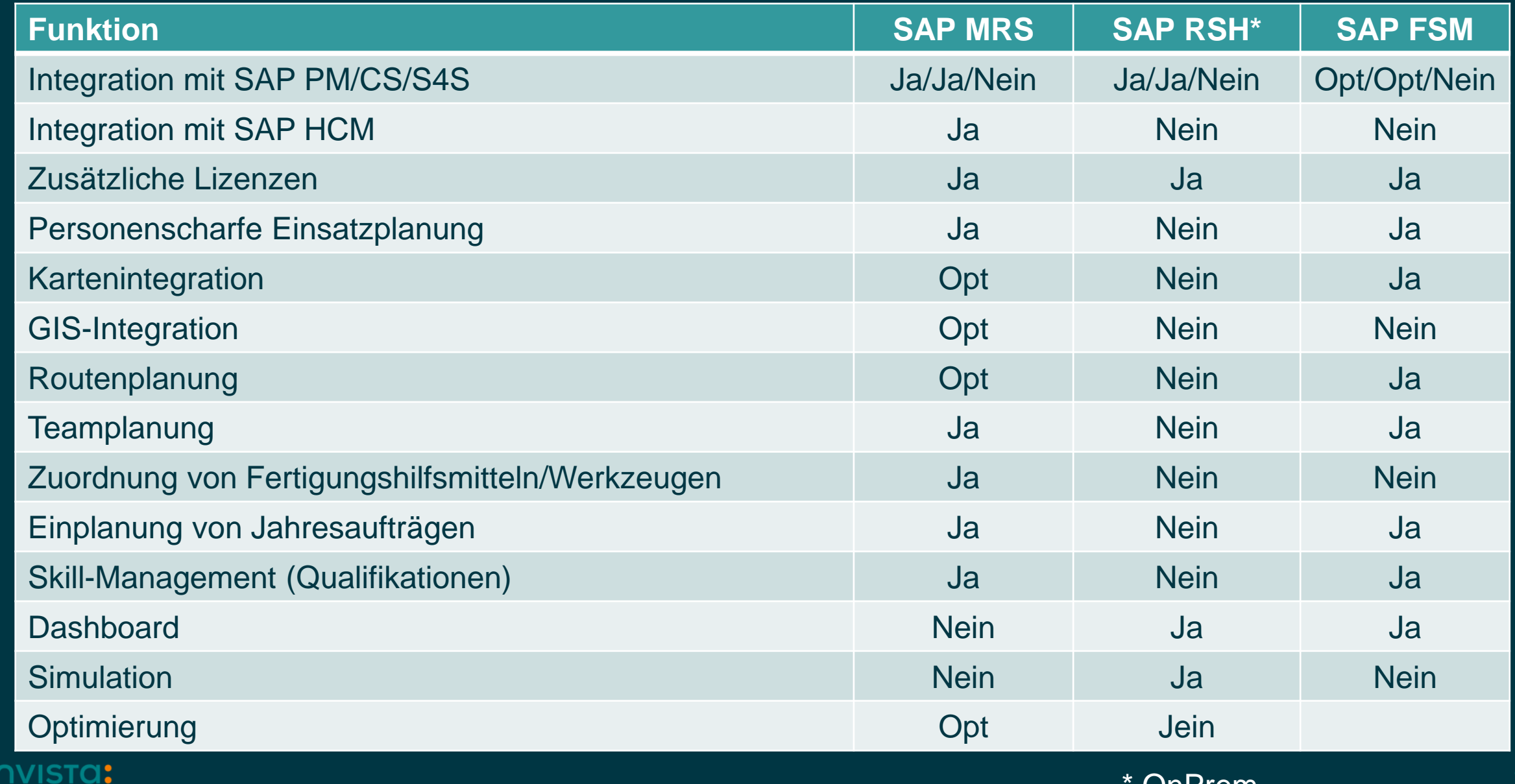

# **Funktionsumfänge**

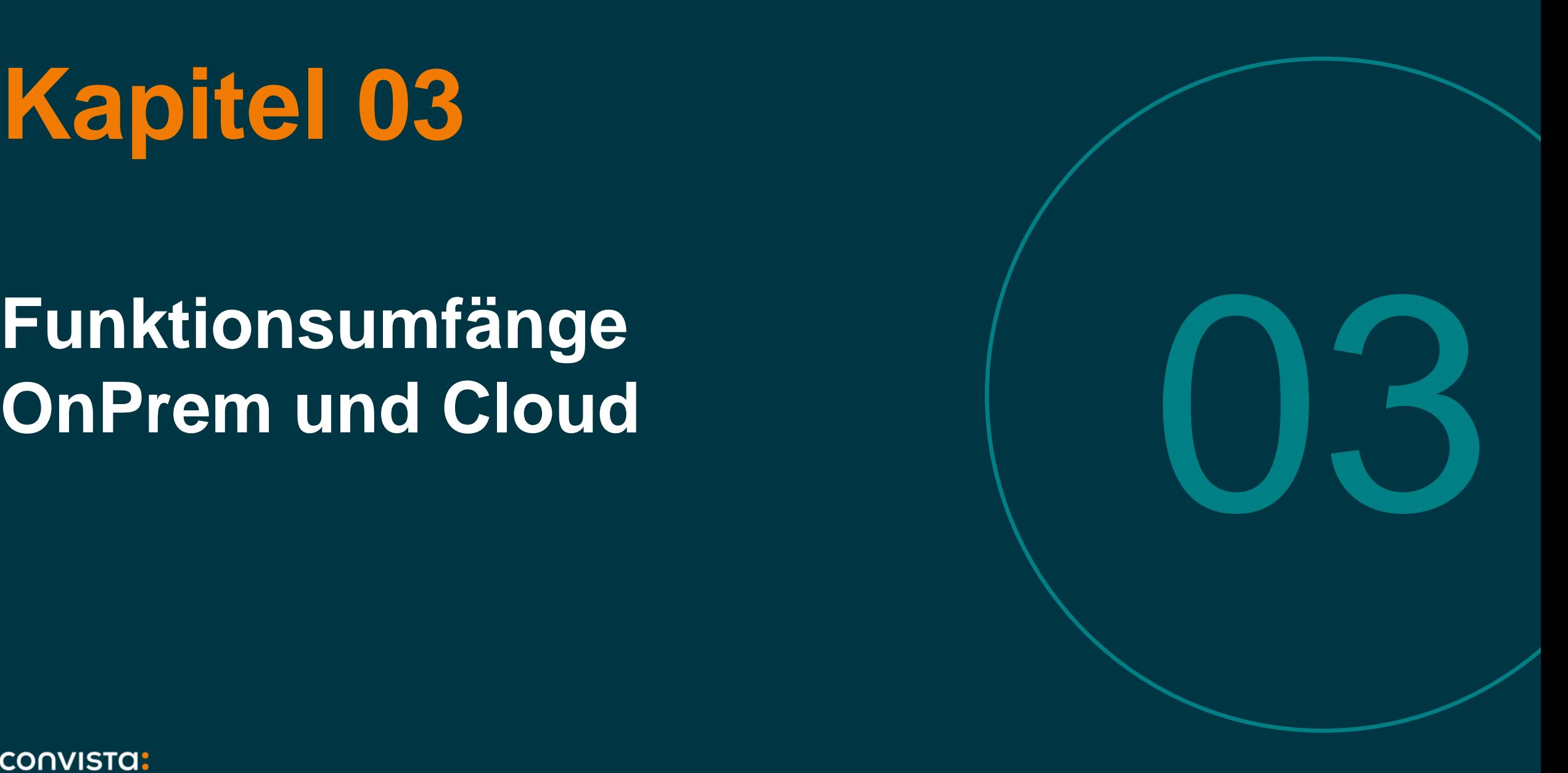

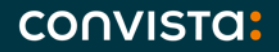

# **Erweiterungen exklusiv in der SAP S/4HANA Cloud Edition 2308**

Mit dem Cloud-Release 2308 wird erstmals eine personenscharfe Einsatzplanung auf Basis SAP RSH ermöglicht!

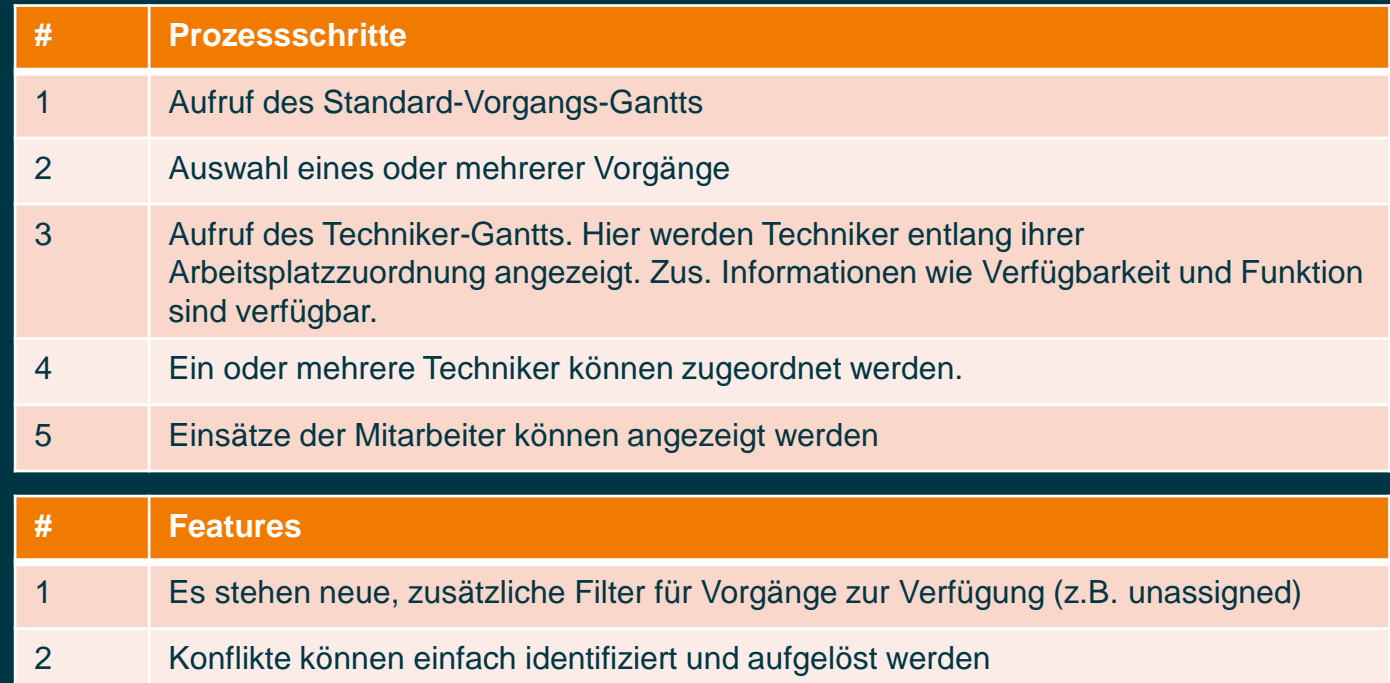

[Asset Management in SAP S/4HANA Cloud, Public Edition 2308 –](https://www.youtube.com/watch?v=ESsxWE_AfwQ&list=PLWV533hWWvDnnyN2j-CcUheNN-GaNCb3H&index=4) July 2023 - YouTube

CONVISTO:

# Resümee  $\begin{pmatrix} 0 & 1 \end{pmatrix}$

### **Resümee**

Etwas Licht und immer noch viel Schatten

- RSH bildet Stand heute eine Kapazitätsplanung auf Arbeitsplatzebene ab.
- Eingangsgrößen sind das Kapazitätsangebot des Arbeitsplatzes und die Planzeiten der Auftragsvorgänge.
- Eine HCM-Integration steht nicht zur Verfügung. Informationen wie An- /Abwesenheiten oder Skills sind somit nicht unmittelbar und aktuell verfügbar
- Es können verschiedene Szenarien simuliert werden. Hierbei steht die Arbeitsplatzauslastung im Vordergrund. Nach unseren Erkenntnissen ist jedoch die Arbeitsplatzauslastung im Instandhaltungsgeschäft von nachrangiger Bedeutung.
- Eine Integration mit gängigen mobilen Anwendungen wird bisher nicht angeboten.
- Es gibt kein "klassisches" Gantt-Chart mit Personen in der Vertikalen.
- Stand heute ist unklar, ob die in der Cloud-Edition angebotene personenscharfe Planung auch in der OnPrem-Variante angeboten werden wird.
- In Summe weicht der Funktionsumfang von dem der MRS deutlich ab.

#### **CONVISTA:**

Breaking News: RSH Roadmap wird am 12.10.2023 bei der DSAG vorgestellt!

# **Vielen Dank für Ihre Aufmerksamkeit.**

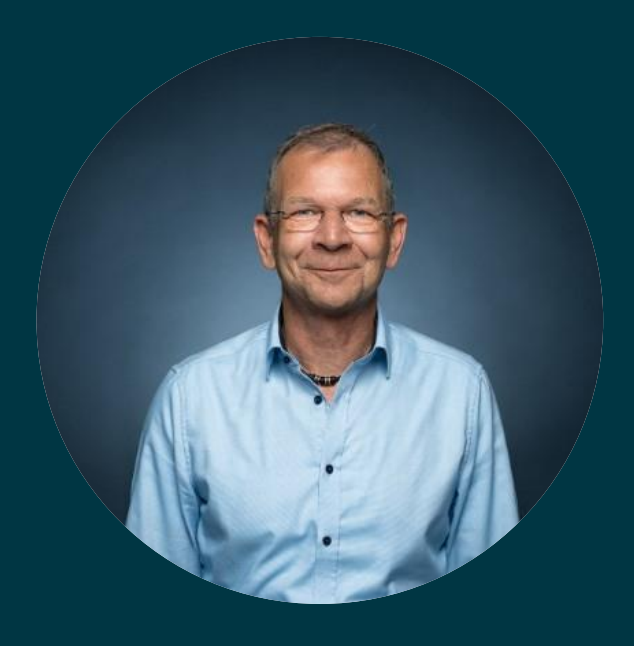

**Mark A. Wider Associate Partner**

**+49 151 58055775**

**CONVISTO:** 

**Better People. Better Transformation.**